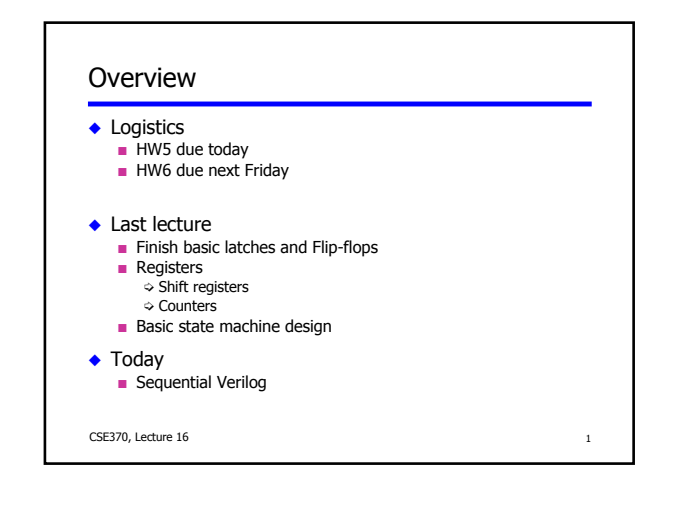

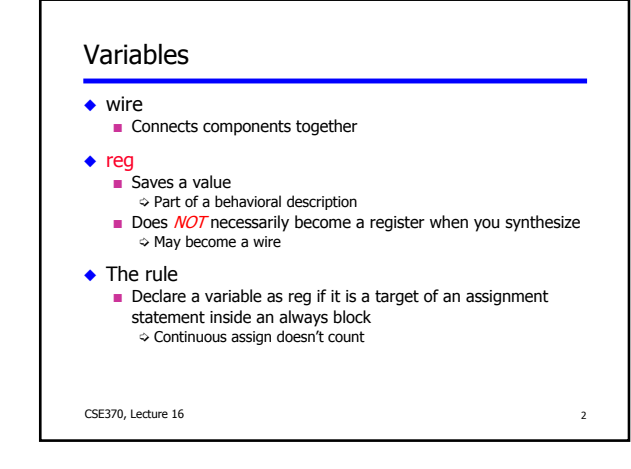

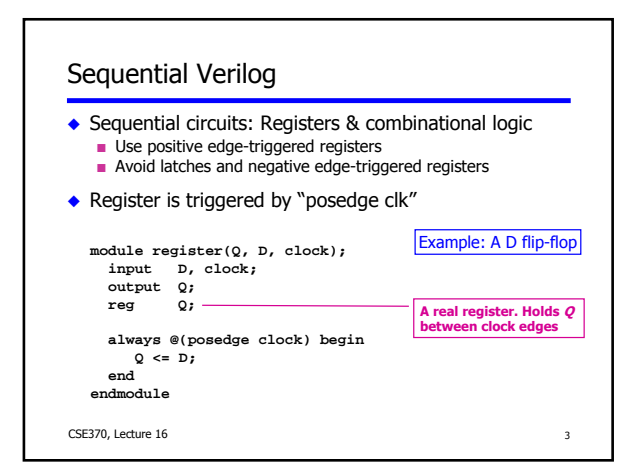

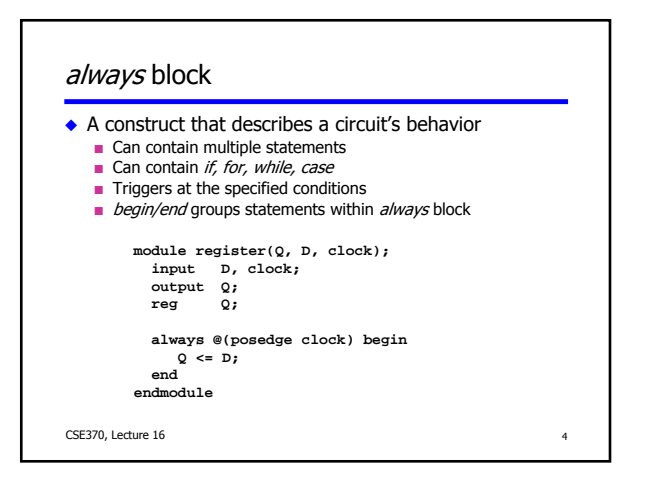

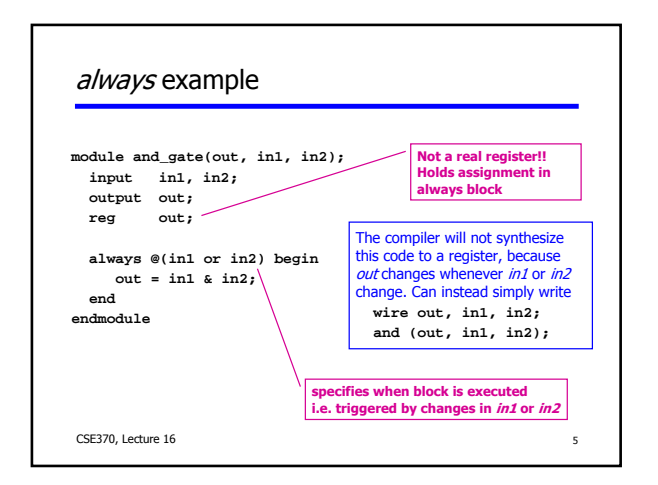

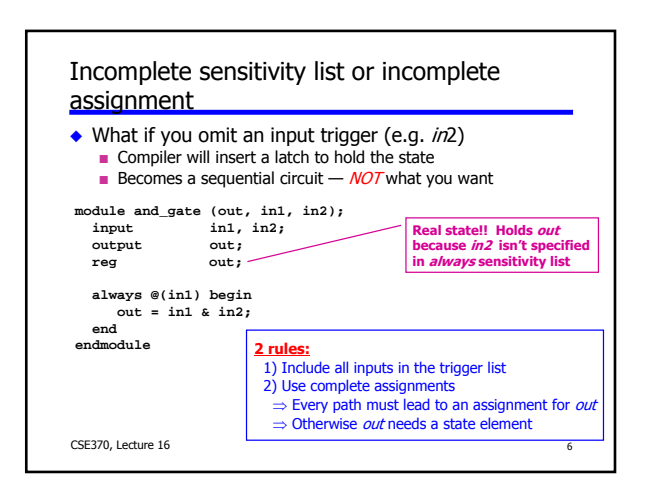

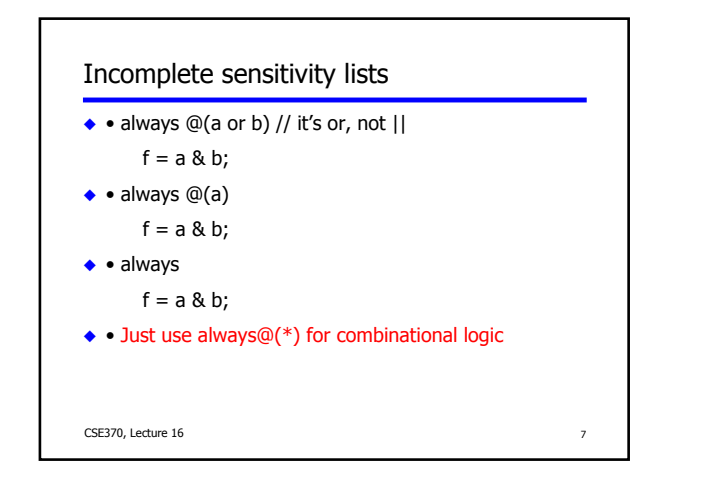

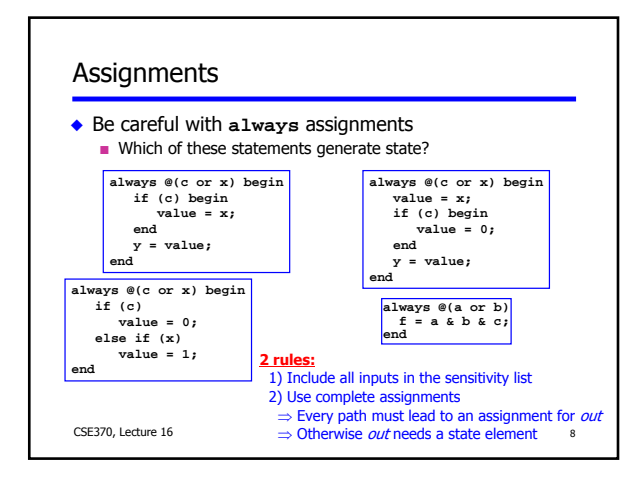

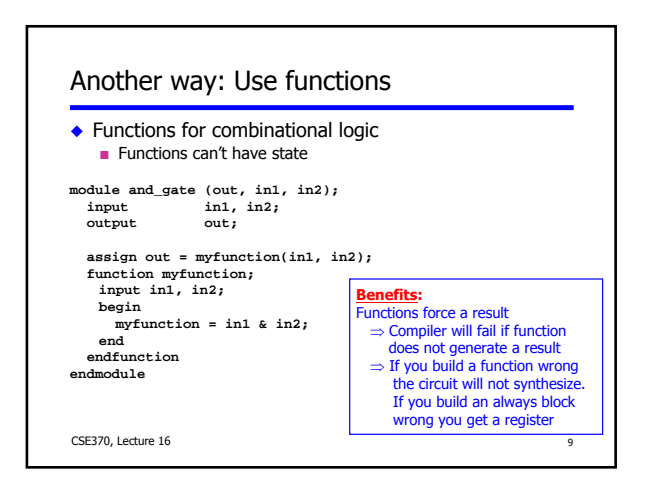

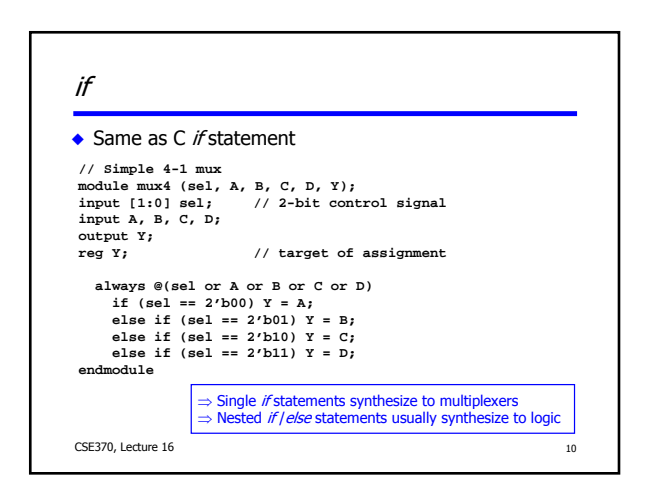

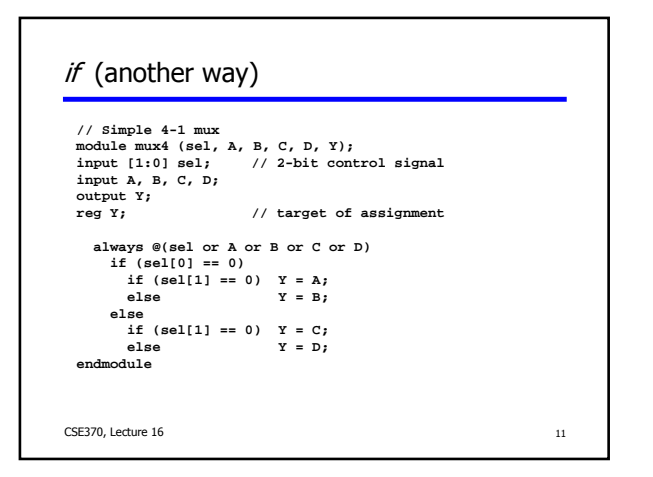

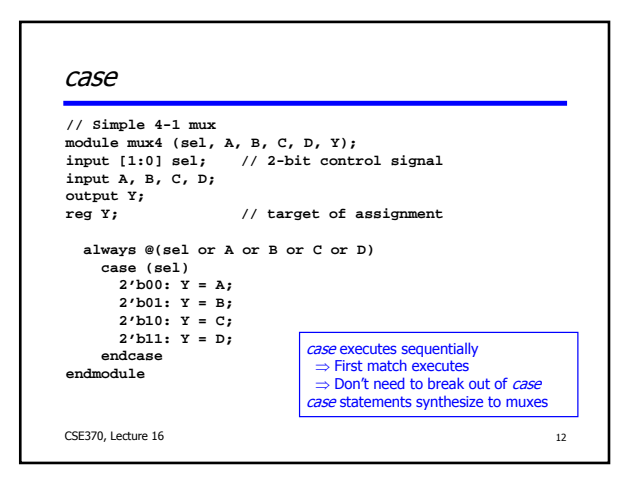

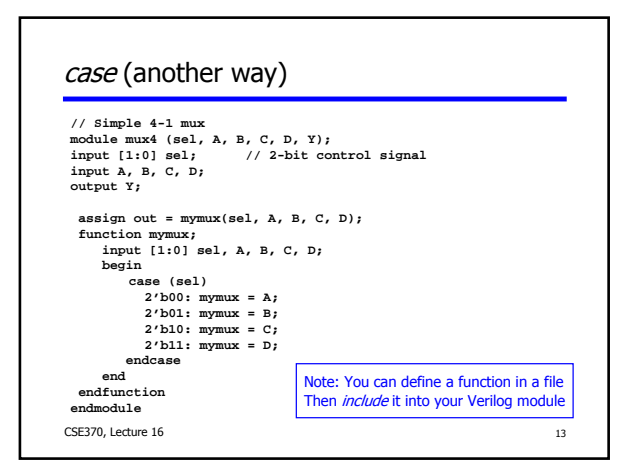

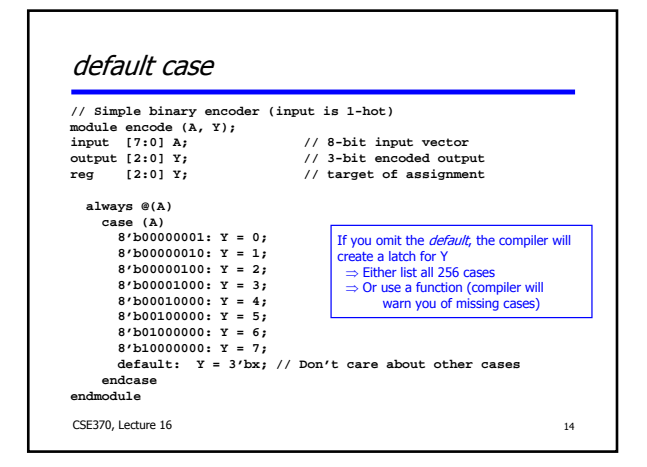

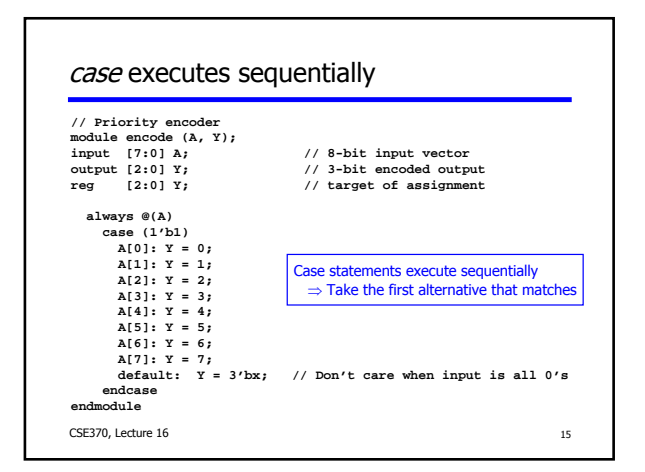

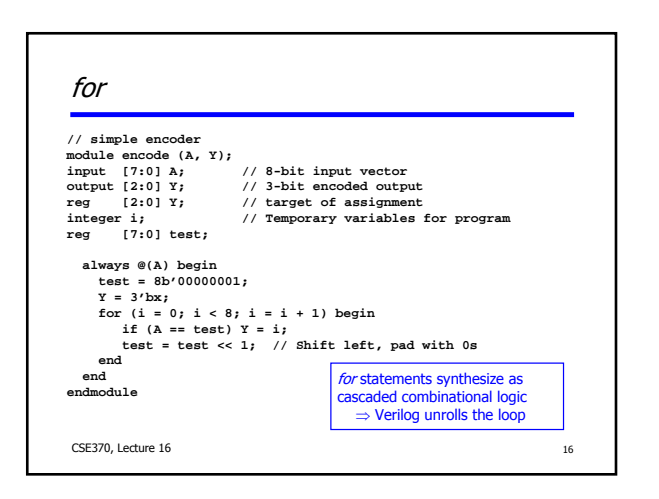

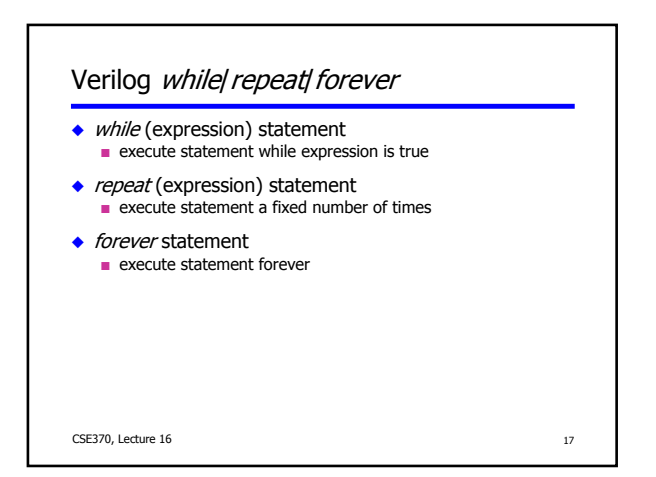

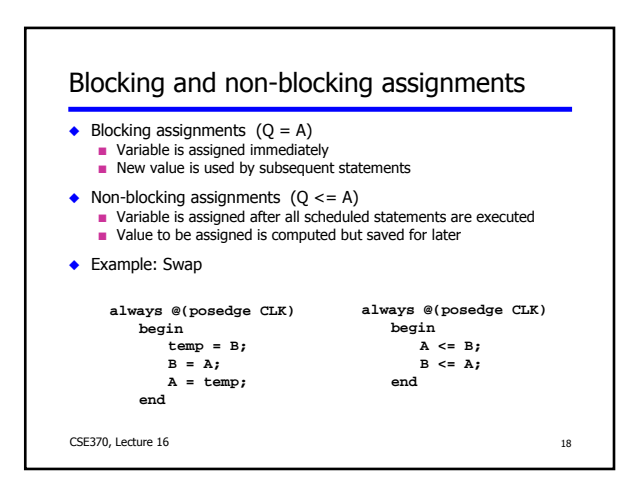

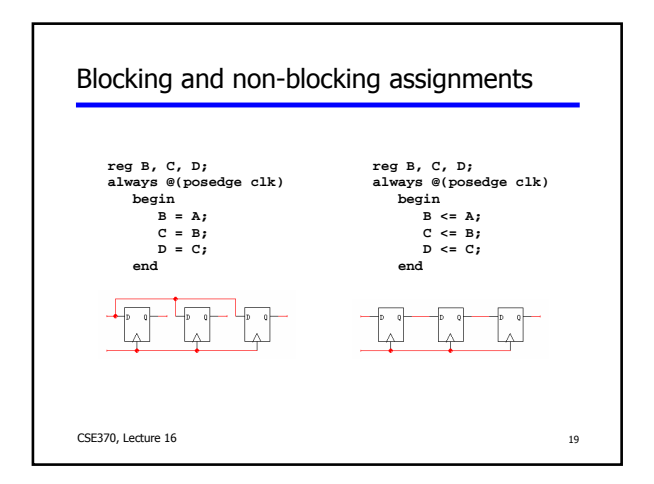

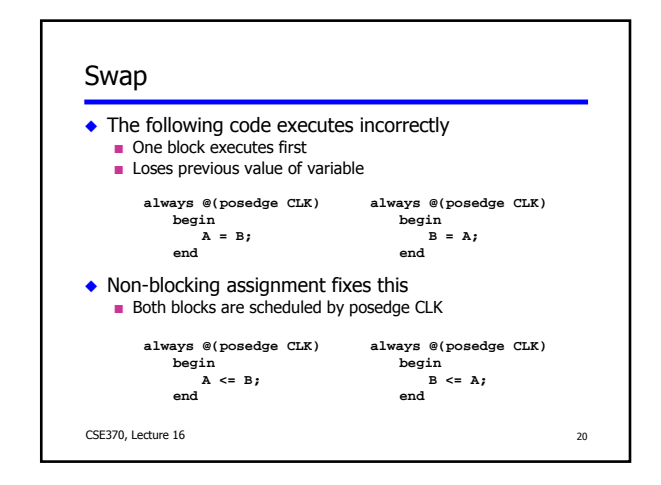

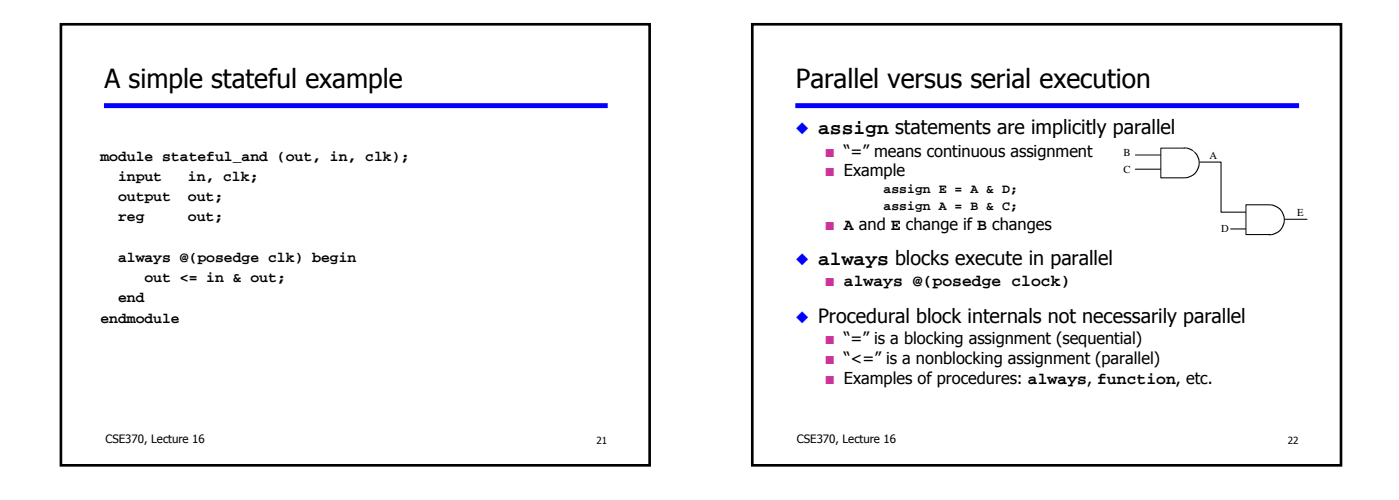

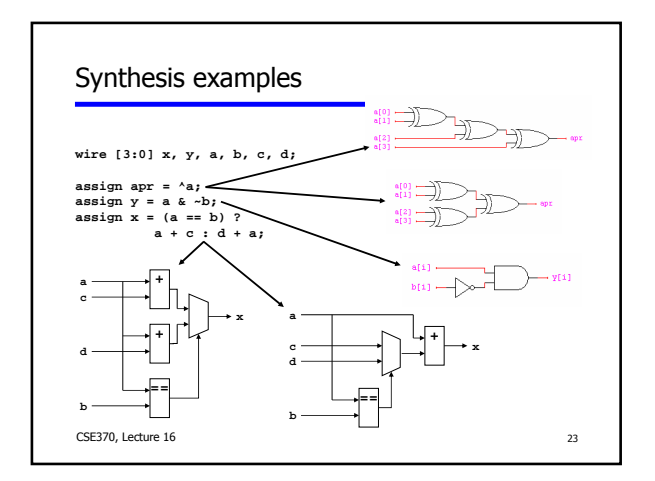

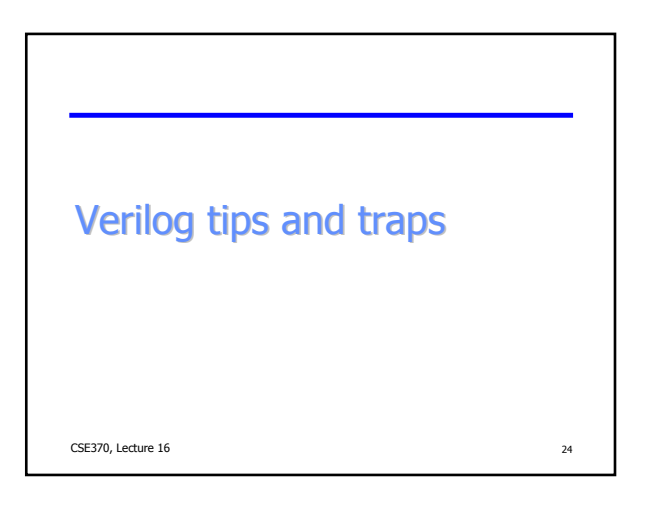

## Constants: 32 bits, decimal

- wire  $[7:0]$  foo = 127; // synthesis warning!
- wire  $[7:0]$  foo = 8'd127;
- wire [7:0] foo = 8'b11111111;
- wire  $[7:0]$  foo = 8'hff;
- wire  $[7:0]$  foo = 8'hFF;
- watch out: 1010 looks like 4'b1010!

CSE370, Lecture 16 25

## **Truncation**

wire [7:0] a = 8'hAB; wire b; // oops! forgot width wire [7:0] c; assign  $b = a$ ; // synthesis warning if lucky. assign  $c = a$ ;

CSE370, Lecture 16 26

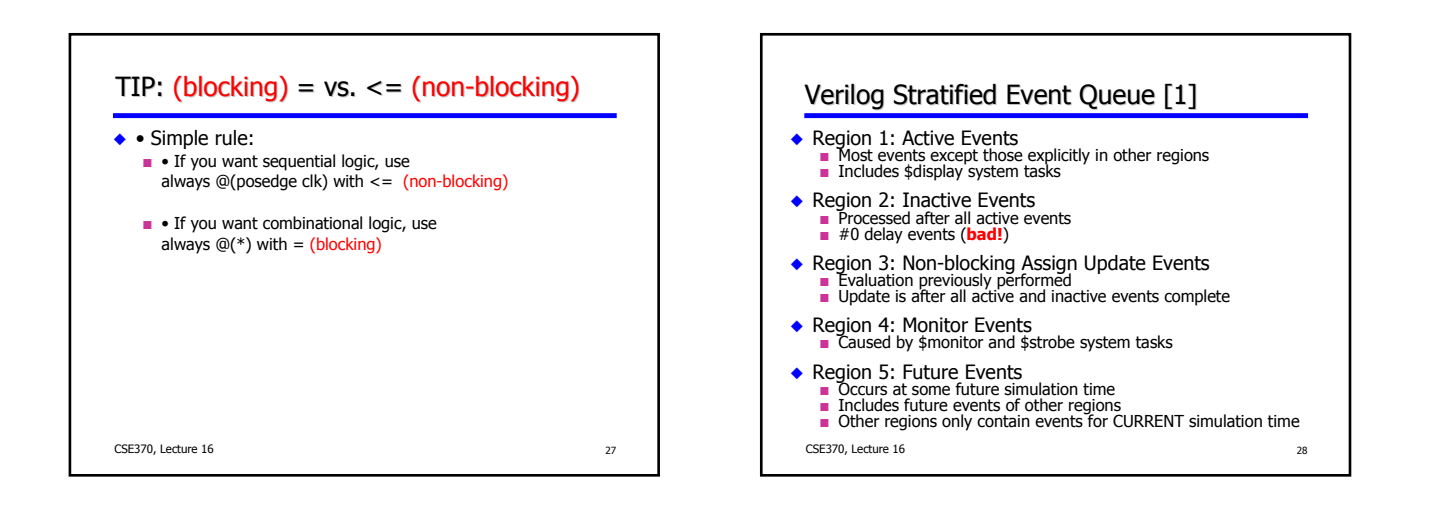

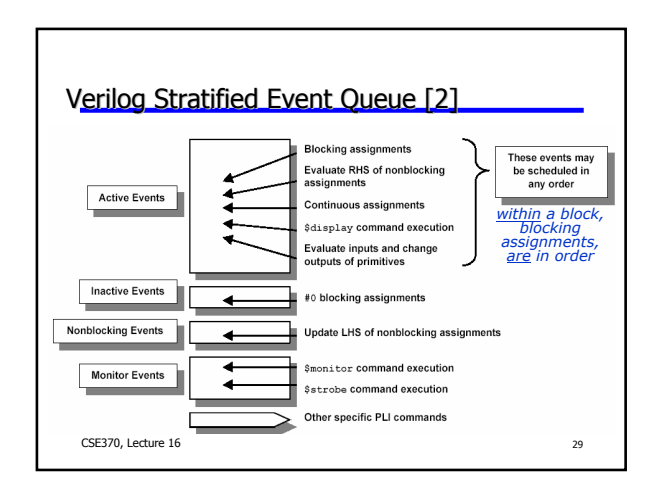